## Econnect Schema And Xml Documents

Thank you certainly much for downloading Econnect Schema And Xml Documents. Maybe you have knowledge that, people have see numerous time for their favorite books with this Econnect Schema And Xml Documents, but end taking place in harmful downloads.

Rather than enjoying a good book afterward a cup of coffee in the afternoon, then again they juggled next some harmful virus inside their computer. Econnect Schema And Xml Documents is straightforward in our digital library an online entrance to it is set as public hence you can download it instantly. Our digital library saves in complex countries, allowing you to acquire the most less latency epoch to download any of our books next this one. Merely said, the Econnect Schema And Xml Documents is universally compatible in the same way as any devices to read.

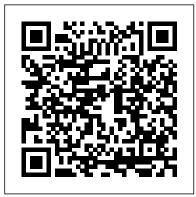

Where to get the Microsoft Dynamics eConnect xml schemas Where To Download Econnect Schema And Xml Documents Econnect Schema And Xml Documents When somebody should go to the ebook stores, search inauguration by shop, shelf by shelf, it

is in fact problematic. This is why we give the book compilations in this website. Econnect Schema And Xml Documents eConnect Programmer's Guide (eConnectProgrammersGuide.pdf or eConnectProgrammersGuide.chm): Describes the eConnect schema and XML documents. explains how to use the eConnect .NET assemblies, and explains how to supplement or modify the eConnect business rules. Also includes information about the sample applications that are included with an eConnect SDK installation. Econnect Schema And Xml Documents dreiss.be

eConnect schema reference. The eConnect Econnect Schema And Xml Documents online help documentation contains two

reference sections that describes the eConnect transaction type schemas and the XML nodes. These references help you identify the nodes, elements, and values you can use in an eConnect XML document. Refer to XML Schema Reference for a list of the schema that eConnect provides. Econnect Schema And Xml Documents - oxon.nu

econnect schema and xml documents is nearby in our digital library an online access to it is set as public in view of that you can download it instantly. Our digital library saves in merged countries, allowing you to get the most less latency time to download any of our books with this one.

The XML documents are a text-based

representation of back office data. An XML schema specifies the data that is included in each type of XML document. This allows eConnect to provide back office integration to any application capable of creating or consuming these XML documents.

## Call GP eConnect Procedures in TSQL

- Bover & Associates

eConnect allows you to add XML nodes to its document schema. Custom XML nodes enable you to use custom data elements within an eConnect XML document. Use custom data elements to provide additional data or to trigger custom business logic. When eConnect processes an XML document, it maps the name of each XML node to a SQL stored procedure.

## eConnect Programmer's Guide -PureLogic

suggests that I 'include the schemas component of the eConnect install' ... \Program Files\Common Files\microsoft shared\eConnect 10\XML Sample Documents is not. David Musgrave [MSFT] 2009-08-05 05:27:45 UTC. Permalink. Have you installed the eConnect v10 code from Description of a sample XML document to

import Analytical ...

eConnect XML Documents XML nodes with update functionality represent eConnect business objects that can determine whether the node identifies an existing Microsoft Dynamics GP data document. If the document exists, the business object updates that document. Description of a sample XML document to an XML file in Notepad++ import Analytical ... Dynamics GP. EConnect Basics | Xml Schema | Xml Normally the XML would be created by the eConnect.NET Serialization assemblies, in which case you never have to worry about the physical format of the XML file. But when the XML is being created by another system, I thought it would make sense to try and validate the format before import. eConnect schema reference XML Schema Reference. The schema reference provides the overall framework by module series of the eConnect procedures (nodes) that exist. As you drill down into the schema, you will see the high level functionality for a module/series, and then specific functionality for a particular transaction type.

Econnect Schema And Xml Documents

Mapping XML documents with XSD | XML Tutorial | Mr. Satish B XML Tutorial 21 What is Schema XML Conditional Validation Using XML Schemas XML Schema XML Schema (XSD) Beginner Tutorial with Demo Mapping and importing/exporting an XML schema with Excel. 2. Create and Link an XSD file to XML Introduction 3 | Schema2.5 XML

Schema XML Document Schema - XML Database - Database Management System

XML Part 4: Intro to XML Schemas and moreIntroduction to XML Schema **Development with Eclipse** 

The XML schema is invalid. Please uplaod the XML in the correct schema. Import \u0026 export XML data, XML maps and schema in excel Excel 2010 Mappin XML Elements How to Create Simple XML Document XML Example Video with Excel 2013 XML Elements, Tags and Attributes Excel Basics - Video Tutorial How To Create An XML Document

How to use .XSD file in Excel to create data XML files for File Input in SAP Cloud Apps

[HD] How to write a simple XML document: TutorialSimple XSLT Tutorial -XSLT in 5 minutes

2.2 XML Attributes

Oracle xml validation against xml schema feasible. Importing \u0026 Exporting Data with Dynamics GP Creating XML file by using XSD file XML Tutorial Part-2 || XML session 2 || Creating a XML document using DTD Schema How To Format And Validate An XML File Using Notepad++ XML Schema: Creating Schema \u0026 Including XSD Urdu/Hindi Part 2/4 Oracle Retrieve data from XML Document using **XMLQuery** 

Download Microsoft Dynamics GP 2013 eConnect from Official ....

econnect schema and xml documents is nearby in our digital library an online access to it is set as public in view of that be distributed to the specific you can download it instantly. Our digital library saves in merged countries, allowing you to get

Econnect Schema And Xml Documents Econnect Schema And Xml Documents Recognizing the artifice ways to acquire this ebook econnect schema and xml documents is additionally useful. You have remained in right site to start getting this info. acquire the econnect schema and xml documents member that we find the money for here and check out the link. You could buy guide econnect schema and xml documents or get it as soon as

Econnect Schema And Xml

**Documents - MALL ANEKA** When you use eConnect for Microsoft Dynamics GP, you must include the taAnalyticsDistribution node in the XML document. In the taAnalyticsDistribution node, include the aaAssignedPercent element, and then set this element to a specific value. The aaAssignedPercent element determines the percentage that will dimension code that you supply in the XML document. Econnect Schema And XmI Documents Mapping XML documents with XSD XML Tutorial | Mr. Satish B XML Tutorial 21 What is Schema XML **Conditional Validation Using XML** Schemas XML Schema XML Schema

(XSD) Beginner Tutorial with Demo Mapping and importing/exporting an XML schema with Excel. 2. Create and

Notepad++

XML Introduction 3 | Schema2.5 XML Schema XML Document Schema - XML Database - Database Management System

XML Part 4: Intro to XML Schemas and moreIntroduction to XML Schema **Development with Eclipse** 

The XML schema is invalid. Please uplaod the XML in the correct schema. Import \u0026 export XML data, XML maps and schema in excel Excel 2010 Mappin XML Elements How to Create Simple XML Document XML Example Video with Excel 2013 XML Elements, Tags and Attributes Excel Basics - Video Tutorial How To Create An XML Document How to use .XSD file in Excel to create data XML files for File Input in SAP Cloud Apps [HD] How to write a simple XML document: TutorialSimple XSLT **Tutorial - XSLT in 5 minutes** 

2.2 XML Attributes Oracle xml validation against xml schemalmporting \u0026 Exporting Data with Dynamics GP Creating XML file by using XSD file XML Tutorial Part-2 || XML session 2 || Creating a

Link an XSD file to an XML file in

XML document using DTD Schema How To Format And Validate An XML File Using Notepad++ XML Schema: Creating Schema \u0026 Including XSD Urdu/Hindi Part 2/4 Oracle Retrieve data from XML Document using XMLQuery

The XML documents are a text-based representation of back office data. An XML schema specifies the data that is included in each type of XML document. This allows eConnect to provide back office integration to any application capable of creating or consuming these XML documents. Dynamics GP Land: Sending XML Files to eConnect

The XML documents are a text-based representation of back office data. An XML schema specifies the data that is included in each type of XML document. This allows eConnect to provide back office integration to any application capable of creating or consuming these XML documents.

eConnect Programmer's Guide - First Step

econnect schema and xml documents, many people furthermore will compulsion to buy the compilation sooner. But, sometimes it is so far-off mannerism to

get the book, even in other country or city.

XML Schema Reference

An XML schema specifies the data that is included in each type of XML document. This allows eConnect to provide back office integration to any application capable of creating or consuming these XML documents. eConnect Installation and Administration Guide The files in the directory contain the schema for each eConnect XML document.

This section of the documentation provides information about the Microsoft Dynamics GP eConnect document and transaction type schema. You use document and transactions types to construct the XML documents that eConnect uses to create, update, retrieve, and delete or void Dynamics GP data. The following sections describe the schema and identify the XML nodes you use to populate the eConnect document and transaction types: Analytical Accounting; Bank Reconciliation; Company; eConnect